POLITYKA ENERGETYCZNA Tom 15  $\diamondsuit$  Zeszyt 2  $\diamondsuit$  2012 ISSN 1429-6675

Roman MAGDA\*, Tadeusz FRANIK\*\*, Tadeusz WOŹNY\*\*, Jerzy ZAŁUCKI\*\*

## Próba oszacowania kosztów procesu podziemnego zgazowania wêgla kamiennego

STRESZCZENIE. W świecie trwają intensywne badania nad podziemnym zgazowaniem węgla. Również polskie ośrodki naukowo-badawcze i przemysłowe uczestniczą w badaniach nad opracowaniem technologii podziemnego zgazowania węgla na skalę przemysłową. Kontynuowane są prace badawczo-rozwojowe realizowane przez Konsorcjum Naukowo-Przemysłowe "Zgazowanie wêgla", finansowane przez Narodowe Centrum Badañ i Rozwoju. Brak jest jednak opracowań poświeconych ekonomicznym aspektom podziemnego zgazowania wegla w warunkach krajowych złóż węgla kamiennego. Wykorzystując dostępne źródła z literatury światowej można podjąć próbę oszacowania kosztów procesu podziemnego zgazowania węgla w warunkach polskich złóż węglowych. W pracy podjęto taką próbę korzystając ze sposobu ujęcia problematyki kosztów podziemnego zgazowania węgla zaczerpniętego z literatury światowej i uwzględniając dane wejściowe charakterystyczne dla polskich warunków. Scharakteryzowano dwa zasadnicze schematy technologii podziemnego zgazowania węgla (CRIP i  $EUCG$ ), które mogą być wykorzystane w przyszłości do podziemnego zgazowania węgla w warunkach geologiczno-górniczych polskich zagłębi węglowych. Przyjęto podstawowe założenia dla modelu podziemnego zgazowania węgla, z których najważniejsze to założenie o produkcji gazu syntezowego w ilości zabezpieczającej jego dostawy do produkcji energii elektrycznej przez elektrownię o mocy 250 MW w ciągu 18 lat oraz założenie, że powierzchnia obszaru górniczego i jego zasoby sa wystarczające dla zabezpieczenia wymaganej ilości gazu syntezowego, a miąższość pokładu przeznaczonego do zgazowania zawiera siê w przedziale od 1 do 5 m. Przygotowano odpowiedni zestaw danych wejściowych do obliczeń. Przykładowe obliczenia wykonano dla technologii CRIP, przy czym rozpatrywano dwa różne warianty zastosowania środka zgazowującego: pierwszy –

<sup>\*</sup> Prof. dr hab. inż. – AGH Akademia Górniczo-Hutnicza, Wydział Górnictwa i Geoinżynierii, Kraków

<sup>\*\*</sup> Dr inż. – AGH Akademia Górniczo-Hutnicza, Wydział Górnictwa i Geoinżynierii, Kraków.

z użyciem powietrza, drugi – z użyciem tlenu. W obu przypadkach określono nakłady kapitałowe oraz koszty operacyjne i utrzymania jako funkcję miąższości pokładu. Wyniki obliczeñ zestawiono tabelarycznie i zinterpretowano graficznie. Z analizy wyników obliczeñ wynika, że koszty stałe zwiazane z nakładami kapitałowymi sa dużo niższe od kosztów operacyjnych i utrzymania, a model zakładający zgazowanie tlenem jest tańszy od modelu zgazowania powietrzem. Zaproponowany sposób ujęcia kosztów procesu podziemnego zgazowania węgla może stanowić punkt wyjścia do budowy bardziej złożonego modelu.

### Wprowadzenie

W świecie trwaja intensywne badania nad podziemnym zgazowaniem wegla kamiennego. Obejmują one praktycznie wszystkie zamieszkałe kontynenty, przy czym można wyróżnić w świecie pewne wiodące ośrodki, w których opracowano skuteczne komercyjnie technologie podziemnego zgazowania węgla. W dobie ogólnej globalizacji ośrodki te próbują zastosować opracowane technologie na skalę przemysłową, ale nie jest to łatwe zadanie i mimo, iż idea podziemnego zgazowania węgla pojawiła się już dawno, to instalacji wykorzystujących podziemne zgazowanie węgla do celów komercyjnych istnieje w świecie niewiele.

Również polskie ośrodki naukowo-badawcze i przemysłowe uczestniczą w badaniach nad opracowaniem technologii podziemnego zgazowania węgla. Można w tym przypadku wymienić program o nazwie HUGE, koordynowany przez Główny Instytut Górnictwa, realizowany przez konsorcjum utworzone z szeregu partnerów krajowych i zagranicznych (Stańczyk i in. 2010) Program jest ukierunkowany głównie na teoretyczne i eksperymentalne badania nad możliwością produkcji gazu syntezowego bogatego w wodór z wykorzystaniem techniki podziemnego zgazowania węgla. Kontynuowane są również prace badawcze i rozwojowe realizowane przez Konsorcjum Naukowo-Przemysłowe "Zgazowanie węgla" finansowane przez Narodowe Centrum Badań i Rozwoju (Strugała, Czaplicka-Kolarz, Ściążko 2011). Liderem Konsorcjum jest Akademia Górniczo-Hutnicza, a partnerami naukowymi są liczne krajowe ośrodki naukowo-badawcze i przemysłowe.

Literatura krajowa dotyczaca aspektów technicznych procesu podziemnego zgazowania wêgla jest systematycznie wzbogacana w miarê rozwijania prac badawczych i rozwojowych. Brak jest jednak opracowań poświęconych ekonomicznym aspektom podziemnego zgazowania wêgla z uwzglêdnieniem warunków krajowych. Istnieje spory zasób literatury światowej dotyczący ekonomicznych aspektów projektowanych, budowanych bądź eksploatowanych instalacji. W artykułach (Magda 2011, 2012) przybliżono ekonomiczne aspekty podziemnego zgazowania węgla na przykładach zaczerpniętych ze źródeł powszechnie dostępnych w internecie. Wykorzystując dostępne źródła zawarte w literaturze światowej można podjąć próby oszacowania kosztów procesu podziemnego zgazowania wegla w warunkach polskich zagłębi węglowych. W kraju jednak nie dopracowano się

S£OWA KLUCZOWE: wêgiel kamienny, zgazowanie podziemne, szacowanie kosztów zgazowania węgla

jeszcze technologii umożliwiających podziemne zgazowanie wegla na skale przemysłowa, które stanowiłyby źródło danych dla oszacowania kosztów procesu zgazowania. Próby oszacowania kosztów zgazowania można w chwili obecnej przeprowadzić jedynie przy pewnych założeniach, dotyczących ewentualnego zastosowania technologii wypracowanych w świecie, z których największe znaczenie praktyczne posiadają technologie  $EUCG$ i CRIP, o których bedzie mowa w dalszej cześci artykułu. Zakładając możliwość ich zastosowania w polskich warunkach można podjąć próbę oszacowania kosztów podziemnego zgazowania przyjmując szereg danych kosztowych uwzględniających polskie warunki.

Prace nad oszacowaniem kosztów procesu podziemnego zgazowania wêgla w warunkach polskich zagłębi węglowych rozpoczęto w ramach wspomnianego powyżej programu badawczo-rozwojowego, realizowanego przez Konsorcjum Naukowo-Przemysłowe "Zgazowanie węgla", finansowanego przez Narodowe Centrum Badań i Rozwoju. Niniejszy artykuł dotyczy wybranych rezultatów badań, zrealizowanych z konieczności przy założeniu zastosowania wymienionych powyżej technologii zgazowania węgla, które sprawdziły się w praktyce doświadczeń światowych. Sposób modelowania nakładów kapitałowych oraz kosztów operacyjnych i utrzymania, związanych z ewentualnym projektem podziemnego zgazowania w warunkach polskich, zaczerpnięto głównie z angielskojęzycznego źródła (Praca zbiorowa 2011) przybliżonego w artykule (Magda 2012). Szczegóły przyjętego sposobu modelowania kosztów procesu podziemnego zgazowania węgla opisane są w kolejnych rozdziałach niniejszego artykułu.

# 1. Charakterystyka analizowanych wariantów podziemnego zgazowania węgla

W stosowanych na świecie lub projektowanych do zastosowania sposobach udostepniania pok³adu wêgla otworami wiertniczymi wykonywanymi z powierzchni terenu, wykorzystuje się różne rozwiązania w zależności od warunków geologiczno-górniczych zalegania węgla. Rozwiązania te różnią się liczbą, przeznaczeniem i kierunkiem wykonania otworów wiertniczych udostępniających złoże oraz samym sposobem przygotowania i prowadzenia eksploatacji utworzonego w ten sposób reaktora podziemnego zgazowania. W dalszej części niniejszej pracy przyjęto do rozważań dwa, najczęściej spotykane rozwiązania oraz, jak sądzić należy, również najbardziej perspektywiczne, jeśli chodzi o możliwości ich zastosowania w warunkach polskich złóż węgla kamiennego w zakresie sposobu udostępnienia oraz technologii zgazowania węgla. Rozwiązania te opisano poniżej syntetycznie w odniesieniu do wydzielonych, tzw. modułów, nazwanych polami eksploatacyjnymi, czyli elementów powielanych wielokrotnie w całym obszarze udostępnienia złoża przeznaczonego do podziemnego zgazowania.

Wariant I (rys.  $1A$ ) – polega na udostępnieniu modułu za pomocą trzech otworów wiertniczych, z których dwa wykonywane są pionowo z powierzchni w kierunku złoża,

a nastepnie zmieniaja kierunek na poziomy, tak aby były wykonywane w obrebie pokładu. Tak więc część pokładu, która będzie ulegać zgazowaniu przygotowana zostaje dwoma równoległymi otworami poziomymi (lub otworami o takim nachyleniu, pod jakim zalega pokład). Orientacyjna długość otworów poziomych wynosi od 300 m do 600 m, a odległość między nimi jest rzędu 20 do 30 m. Jeden z tych otworów spełnia funkcję otworu zasilajacego (dostarcza się nim do georeaktora środek zgazowujący), natomiast drugi jest otworem produkcyjnym, którym odprowadza siê na powierzchniê produkty zgazowania. W rejonie zakończenia poziomych cześci tych otworów wykonuje się trzeci otwór, który początkowo służy do zainicjowania procesu zgazowania, a następnie – w trakcie eksploatacji georeaktora – spełnia funkcję otworu kontrolno-pomiarowego.

Sam proces zgazowania w opisanym module odbywa się zgodnie z opracowana w USA i opatentowaną w 1994 roku technologią CRIP (*Continuous Retraction Injection Point*), która umożliwia zasilanie georeaktora środkiem zgazowującym w ściśle określonym punkcie za pomocą giętkiego przewodu stalowego. Przewód taki, w miarę jak zmniejsza się wartość energetyczna produkowanego gazu, skraca się i w nowym miejscu jest inicjowany nowy georeaktor o stabilnych parametrach gazu (Białecka 2008). Przewiduje się, że za pomocą technologii CRIP będą zgazowywane pokłady węgla o miąższości od około 1 do 5 m.

Wariant II (rys.  $1B$ ) – wydzielony moduł udostępniają dwa otwory pionowe, usytuowane w odległości odpowiadającej dłuższemu wymiarowi modułu i w połowie wymiaru jego szerokości. Jeden z tych otworów jest otworem zasilającym i nim dostarcza się do georeaktora środek zgazowujący, drugi natomiast spełnia funkcję otworu produkcyjnego, którym odprowadza się na powierzchnie produkty zgazowania węgla. Otwory te łaczy się otworem kierunkowym, usytuowanym w pok³adzie wêgla (poziomo lub pod niewielkim kątem). Oprócz sposobu wiercenia kierunkowego, kanał łączący otwór zasilający z produkcyjnym, można także wykonać metodą filtracyjną lub metodą elektrokarbonizacji.

Utworzony w ten sposób podziemny georektor może być eksploatowany z zastosowaniem technologii  $EUCG$  ( $EUnderground\,Cial\,Gasification$ ). W rozwiązaniu tym stosuje się wysokie ciśnienie (metoda filtracyjna) do połaczenia otworów wykonanych z powierzchni. Jeśli przenikalność węgla w pokładzie jest mała, stosuje się ciśnienie wyższe o około 0,5 do 1,0 MPa od ciśnienia nadkładu (Kumor 2009). Przygotowany w ten sposób georeaktor jest nastêpnie eksploatowany w kierunku od otworu produkcyjnego do otworu zasilajacego. Technologie  $EUCG$  z powodzeniem zastosowano w projekcie Chinchilla w Australii.

Metodê wiercenia kierunkowego dla utworzenia komory georeaktora stosuje siê w przypadku głębiej zalegających pokładów węgla, a długość takiego otworu (czyli odległość między otworami zasilającym i produkcyjnym) może dochodzić nawet do 400 m. Przewiduje się, że w warunkach polskich złóż wegla kamiennego ta technologia stosowana bedzie dla zgazowania grubszych pokładów węgla, powyżej 5 m.

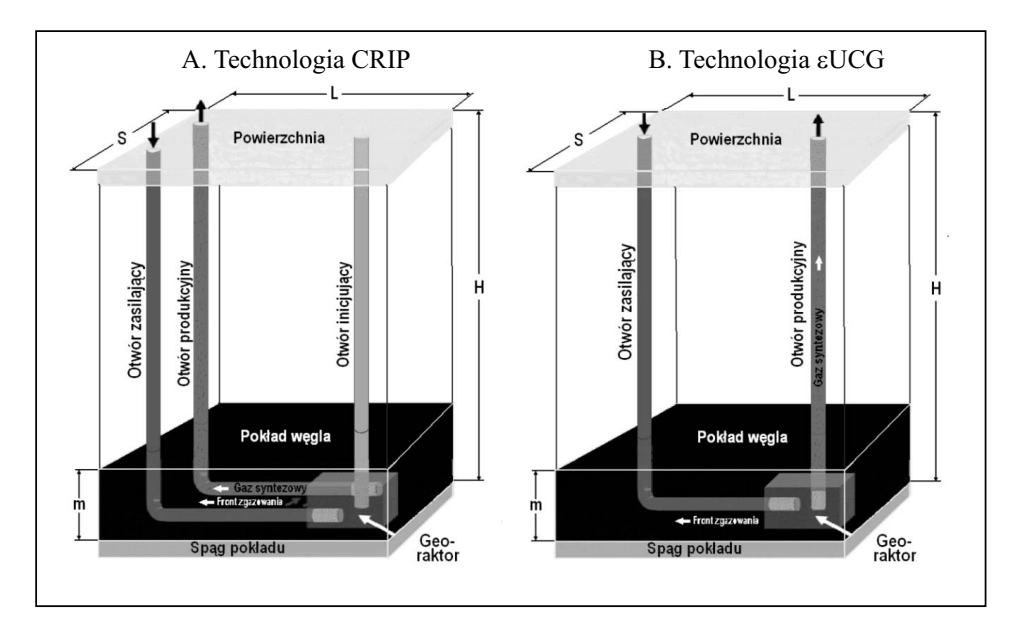

Rys. 1. Schemat technologii podziemnego zgazowania węgla CRIP i  $EUCG$ Fig. 1. Scheme of underground coal gasification technology CRIP and  $EUCG$ 

# 2. Założenia wstępne oraz podstawowe dane wejściowe do obliczeñ

Gaz syntezowy uzyskany w wyniku podziemnego zgazowania węgla może być wykorzystywany zarówno w procesach chemicznych, wytwarzaniu paliw płynnych, jak równie¿ w procesie wytwarzania energii elektrycznej. W opracowaniu finansowanym przez Narodowe Centrum Badań i Rozwoju (Magda i zespół 2012) założono, że gaz syntezowy bêdzie wykorzystany do produkcji energii elektrycznej przez elektrowniê o mocy 250 MW i dla takiego przypadku podjêto próbê oszacowania kosztów podziemnego zgazowania węgla. Wykonano szereg obliczeń, pełna prezentacja ich wyników przekracza ramy pojedynczego artykułu. W niniejszej pracy przytoczono oraz poddano analizie wyniki obliczeñ dla technologii CRIP (rys. 1A), przy czym rozpatrywano dwa ró¿ne warianty zastosowania środka zgazowującego. W jednym przypadku było to powietrze, a w drugim przypadku tlen. Zastosowanie określonego środka zgazowującego ma istotne znaczenie dla osiąganych wydajności procesu zgazowania, a więc także wpływa na wysokość ponoszonych kosztów. W przypadku zastosowania powietrza jako środka zgazowującego otrzymuje siê niskokaloryczny gaz syntezowy, natomiast w przypadku zastosowania tlenu – gaz wysokokaloryczny. Użycie tlenu jako środka zgazowującego skutkuje również mniejszym zużyciem węgla w celu uzyskania gazu o wymaganej kaloryczności.

Modelowanie kosztów oraz ich przyk³adowe obliczenia zaprezentowane w opracowaniu przeprowadzono oddzielnie dla nakładów kapitałowych obejmujących łączne wydatki pieniężne w całym okresie trwania projektu oraz kosztów operacyjnych i związanych z utrzymaniem, traktowanych jako koszty roczne.

W obliczeniach przyjęto szereg niezbędnych założeń, z których najważniejsze to:

- $\Diamond$  Roczne zapotrzebowanie na gaz syntezowy wynika z potrzeb elektrowni, której moc wynosi 250 MW.
- Czas istnienia projektu wynosi 18 lat.
- $\diamondsuit$  Powierzchnia obszaru górniczego jest "nieograniczona" w tym sensie, że zasobów na niej zalegających wystarczy do zasilania elektrowni gazem syntezowym w całym czasie istnienia projektu.
- $\Diamond$  W obszarze górniczym zalega pojedynczy pokład węgla kamiennego w idealnych warunkach geologiczno-górniczych, które umożliwiają zachowanie ciągłości procesu podziemnego zgazowania wêgla w czasie istnienia projektu.
- $\Diamond$  Miąższość pokładu węgla przyjęto wariantowo: 1, 2, 3, 4, 5 m.
- $\Diamond$  Z zasobów geologicznych zalegających w obszarze górniczym ulega zgazowaniu pewna część określona za pomocą współczynnika wykorzystania złoża; pozostała część zasobów stanowia m.in. filary ochronne i niezgazowane resztki pokładu.
- $\diamondsuit$  W przypadku użycia powietrza jako środka zgazowującego dla uzyskania gazu syntezowego o parametrach wystarczających do zasilania elektrowni o mocy 250 MW należy zgazować węgiel w ilości 2,1 mln Mg/rok – analogia z projektem (Praca zbiorowa 2011).
- $\Diamond$  W przypadku użycia tlenu jako środka zgazowujacego dla uzyskania gazu syntezowego o parametrach wystarczających do zasilania elektrowni o mocy 250 MW należy zgazować węgiel w ilości 0,96 mln Mg/rok – analogia z projektem (Praca zbiorowa 2011).

Opierając się na powyższych założeniach opracowano zbiór podstawowych danych wejściowych do obliczeń, który zamieszczono w tabeli 1.

Z przyjętych założeń odnośnie do:

- $\Leftrightarrow$  czasu istnienia projektu (18 lat),
- $\diamondsuit$  wielkości rocznego zapotrzebowania na węgiel do celów zgazowania (w zależności od zastosowanego środka zgazowującego),
- $\diamond$  współczynnika wykorzystania złoża (0,5)

wynika, że zasoby pokładu węgla wykorzystane w procesie zgazowania powinny wynosić:  $37,8$  mln Mg – w przypadku zgazowania z użyciem powietrza i 17,28 mln Mg – w przypadku użycia tlenu. W zależności od miąższości pokładu węgla zasobność użyteczna złoża wynosi od 0,65 Mg/m<sup>2</sup> – w przypadku miąższości 1 m do 3,25 Mg/m<sup>2</sup> – w przypadku miąższości 5 m. Powierzchnia obszaru górniczego, przy powyższych założeniach, w przypadku zgazowania powietrzem wynosi zatem od 11,63 km<sup>2</sup> (pokład o miaższości 5 m) do 58,15 km<sup>2</sup> (pokład o miąższości 1m), natomiast w przypadku użycia tlenu: od 5,32 km<sup>2</sup> (pokład o miąższości 5 m) do 26,58 km<sup>2</sup> (pokład o miąższości 1 m).

#### TABELA 1. Podstawowe dane wejściowe do obliczeń

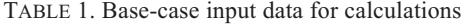

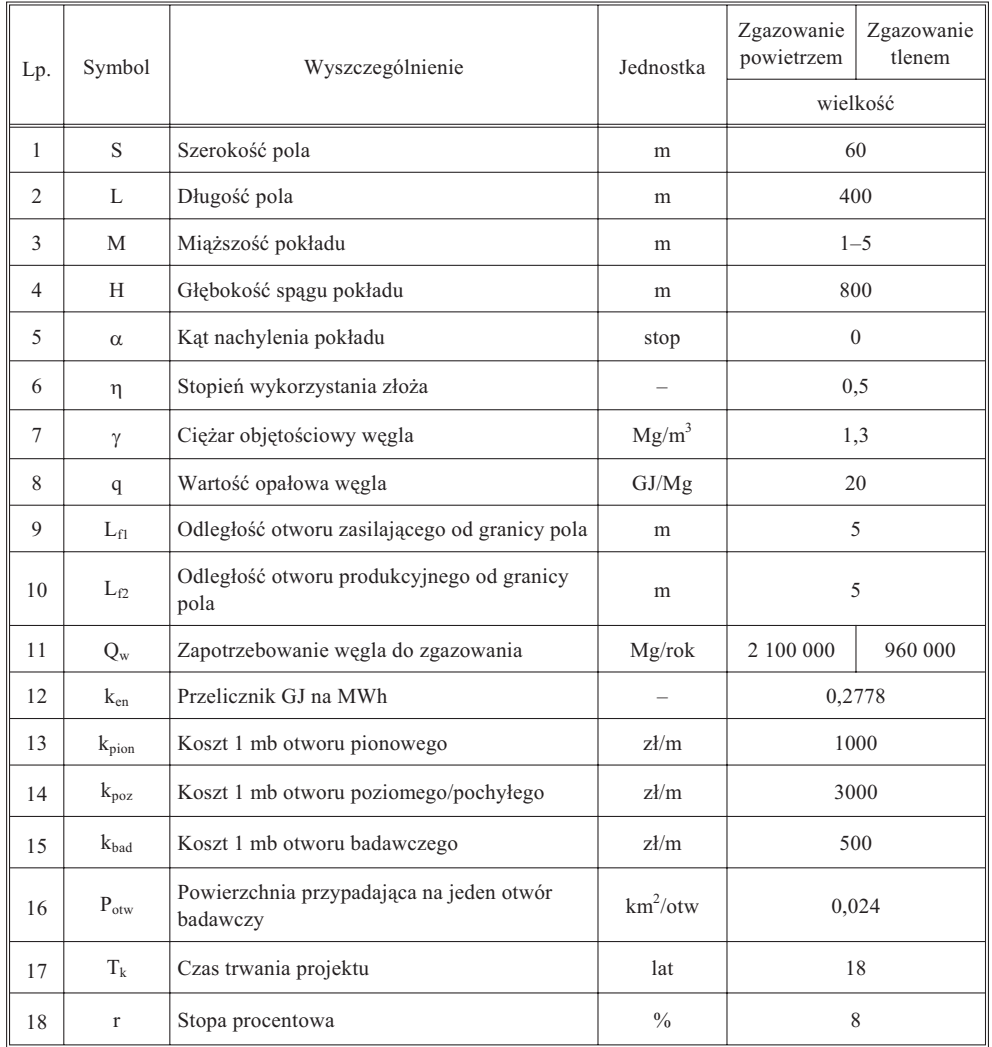

## 3. Oszacowanie nakładów kapitałowych

W przypadku otworów wiertniczych wykonywanych w ramach wierceń wstępnych i rozpoznawczych oraz gruntów określono ich zakres rzeczowy oraz przemnożono przez koszt jednostkowy (cenę). Zakres rzeczowy wierceń wstępnych i rozpoznawczych nie zależy od rozmiarów pola eksploatacyjnego (modułu), a od powierzchni całego złoża przeznaczonego do zgazowania w okresie trwania projektu. Zakres rzeczowy otworów zasilających, produkcyjnych, inicjujących oraz otworów poziomych lub pochyłych, tworzących georeaktor zależy natomiast od wymiarów pola eksploatacyjnego, jego głębokości, kąta nachylenia pokładu oraz innych wielkości związanych z polem.

Przy określaniu nakładów na zakup gruntów przyjęto ich orientacyjną cenę rynkową na poziomie 15 tys. zł/ar. Pozostałe nakłady kapitałowe na budowe zakładu zgazowania określono metodą wskaźnikową, przyjmując ich strukturę na podstawie doświadczeń z projektów zagranicznych (Magda 2012). W całkowitych nakładach kapitałowych uwzględniono nakłady na przyrost kapitału obrotowego na poziomie 5 % nakładów kapitałowych na budowę zakładu zgazowania.

W tabeli 2 zestawiono wyniki obliczeń nakładów kapitałowych w przypadku użycia powietrza do zgazowania węgla, natomiast w tabeli 3 odpowiednie nakłady kapitałowe w przypadku użycia tlenu jako środka zgazowującego. Ze względu na obszerność uzyskanych wyników obliczeń, w przytoczonych tabelach wielkość nakładów kapitałowych uzależniono jedynie od jednego zmiennego parametru, jakim była miąższość złoża. Obliczenia dla technologii CRIP przeprowadzono dla pokładu węgla o miąższości od 1 do 5 m.

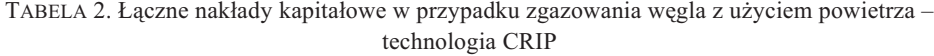

| Lp.            | Wyszczególnienie                                                              | Jednostki | Wielkość dla miąższości pokładu [m]: |                |        |                |        |  |  |
|----------------|-------------------------------------------------------------------------------|-----------|--------------------------------------|----------------|--------|----------------|--------|--|--|
|                |                                                                               |           | 1                                    | $\overline{c}$ | 3      | $\overline{4}$ | 5      |  |  |
| 1              | Wiercenia wstępne i rozpoznawcze                                              | mln zł    | 969,23                               | 484,62         | 323,08 | 242,31         | 193,85 |  |  |
| $\overline{2}$ | Wyposażenie w urządzenia do sprężania<br>powietrza                            | mln zł    | 117,07                               | 117,07         | 117,07 | 117,07         | 117,07 |  |  |
| 3              | Wyposażenie w rurociągi i ich osprzęt<br>oraz urządzenia do oczyszczania gazu | mln zł    | 85,69                                | 85,69          | 85,69  | 85,69          | 85,69  |  |  |
| 4              | Obiekty powierzchniowe                                                        | mln zł    | 93,06                                | 54,02          | 41,01  | 34,50          | 30,60  |  |  |
| 5              | Grunty                                                                        | mln zł    | 87,23                                | 43,62          | 29,08  | 21,81          | 17,45  |  |  |
| 6              | Wynagrodzenia w okresie budowy                                                | mln zł    | 172,25                               | 99,99          | 75,91  | 63,87          | 56,64  |  |  |
| 7              | Pozwolenia i opłaty formalno-prawne                                           | mln zł    | 79,20                                | 45,97          | 34,90  | 29,36          | 26,04  |  |  |
| 8              | Nakłady kapitałowe na budowę zakładu<br>zgazowania                            | mln zł    | 1603,73                              | 930,98         | 706,73 | 594,61         | 527,33 |  |  |
| 9              | Przyrost kapitału obrotowego                                                  | mln zł    | 80,19                                | 46,55          | 35,34  | 29,73          | 26,37  |  |  |
| 10             | Całkowite nakłady kapitałowe                                                  | mln zł    | 1 683,91                             | 977,53         | 742,07 | 624,34         | 553,70 |  |  |

TABLE 2. Capital expenditures for air-fired CRIP technology

Zasadniczym składnikiem nakładów kapitałowych są koszty wierceń wstępnych i rozpoznawczych. Ponieważ przy ich szacowaniu przyjęto stałą liczbę otworów wiertniczych

#### TABELA 3. Łączne nakłady kapitałowe w przypadku zgazowania węgla z użyciem tlenu – technologia CRIP

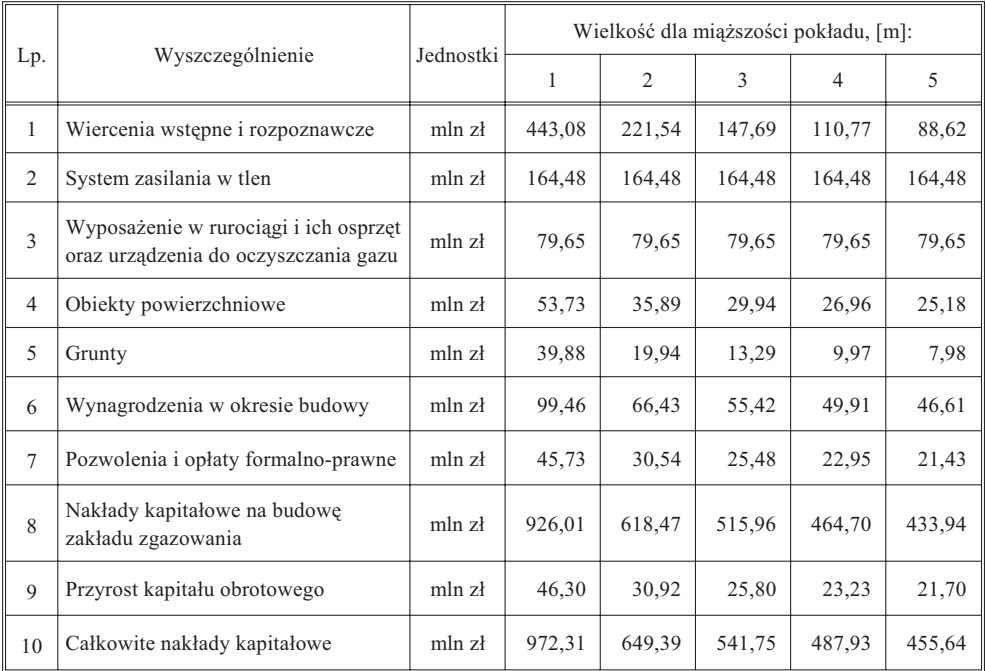

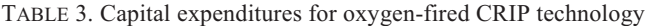

na jednostkę powierzchni złoża, a ta – jak wcześniej podano – zależy zarówno od miąższości pokładu, jak i użytego środka zgazowującego, to obserwujemy spadek tych nakładów ze wzrostem miąższości złoża. W przypadku użycia tlenu do zgazowania, poważną kwotę w nakładach kapitałowych stanowią także koszty związane z zasilaniem georeaktora w tlen.

Ogólnie można stwierdzić, że całkowite nakłady kapitałowe w przypadku użycia powietrza jako środka zgazowującego są wyższe od 21,5 do 73,2%, od nakładów oszacowanych dla wariantu użycia tlenu jako środka zgazowującego, przy czym najmniejsza różnica dotyczy złoża o największej miąższości.

Łączne nakłady kapitałowe w przypadku zgazowania węgla powietrzem, kształtują się od 553,70 mln zł, w przypadku pokładu o miąższości 5 m, do 1683,91 mln zł, w przypadku pokładu o miąższości 1 m. Oznacza to, że pięciokrotny wzrost miąższości pokładu powoduje ponad trzykrotny spadek tych nakładów.

W wariancie z użyciem tlenu, odpowiedni przedział wartości całkowitych nakładów kapitałowych wynosi od 455,64 mln zł do 972,31 mln zł, co oznacza, że pięciokrotny wzrost miąższości pokładu powoduje w tym przypadku jedynie, że nakłady są dwukrotnie mniejsze.

### 4. Oszacowanie kosztów operacyjnych i utrzymania

W przypadku udostępnienia złoża przeznaczonego do zgazowania za pomocą otworów wiertniczych wykonywanych z powierzchni, koszt ich wykonania stanowi najpoważniejszy wydatek pieniężny zaliczany do kosztów operacyjnych i związanych z utrzymaniem. Koszty te mogą stanowić około 88,5 % kosztów operacyjnych (Magda 2012). Koszty te są zaliczane do kosztów operacyjnych ze względu na ich związek z udostępnieniem pól eksploatacyjnych (modułów), których w zależności od mocy elektrowni, użytego środka zgazowującego oraz miąższości zgazowywanego złoża należy udostępniać od kilkunastu do kilkudziesięciu rocznie. Pozostałe pozycje wchodzące w skład kosztów operacyjnych i utrzymania określono wskaźnikowo, przyjmując ich strukture i odnosząc ich wysokość do wydatków ponoszonych na wykonanie robót wiertniczych, oszacowanych każdorazowo z uwzględnieniem zmiennych parametrów udostêpnienia pól eksploatacyjnych. Syntetyczne wyniki obliczeñ kosztów operacyjnych przedstawiono w tabeli 4 – w przypadku zgazowywania węgla z użyciem powietrza oraz w tabeli  $5 - w$  przypadku użycia tlenu.

TABELA 4. Roczne koszty operacyjne i utrzymania w przypadku zgazowania węgla z użyciem powietrza – technologia CRIP

| Lp.            | Wyszczególnienie              | Jednostki          | Wielkość dla miąższości pokładu [m]: |        |        |        |        |  |  |
|----------------|-------------------------------|--------------------|--------------------------------------|--------|--------|--------|--------|--|--|
|                |                               |                    |                                      | 2      |        |        |        |  |  |
|                | Wiercenia pionowe i poziome   | mln z <sub>i</sub> | 638,08                               | 319.04 | 212.69 | 159,52 | 127,62 |  |  |
| 2              | Wynagrodzenia z narzutami     | mln z <sub>i</sub> | 57,68                                | 28,84  | 19,23  | 14,42  | 11,54  |  |  |
| 3              | Wymiana rurociągów i osprzętu | mln z <sub>i</sub> | 3,60                                 | 1,80   | 1.20   | 0,90   | 0,72   |  |  |
| $\overline{4}$ | Utrzymanie                    | mln z <sub>i</sub> | 21,63                                | 10,81  | 7,21   | 5,41   | 4,33   |  |  |
| 5              | Roczne koszty operacyjne      | mln zł             | 720.99                               | 360.50 | 240.33 | 180,25 | 144,20 |  |  |

TABLE 4. Annual O&M costs for air-fired CRIP technology

TABELA 5. Roczne koszty operacyjne i utrzymania w przypadku zgazowania węgla z użyciem tlenu – technologia CRIP

TABLE 5. Annual O&M costs for oxygen-fired CRIP technology

| Lp. | Wyszczególnienie              | Jednostki          | Wielkość dla miąższości pokładu [m]: |                |        |       |       |  |  |
|-----|-------------------------------|--------------------|--------------------------------------|----------------|--------|-------|-------|--|--|
|     |                               |                    |                                      | $\overline{2}$ | ٩      | 4     |       |  |  |
|     | Wiercenia pionowe i poziome   | mln zł             | 291.69                               | 145,85         | 97,23  | 72,92 | 58,34 |  |  |
| 2   | Wynagrodzenia z narzutami     | mln z <sub>i</sub> | 26,37                                | 13,18          | 8.79   | 6,59  | 5,27  |  |  |
| 3   | Wymiana rurociągów i osprzętu | mln z <sup>1</sup> | 1,65                                 | 0,82           | 0,55   | 0,41  | 0.33  |  |  |
| 4   | Utrzymanie                    | mln z <sub>i</sub> | 9,89                                 | 4,94           | 3,30   | 2.47  | 1,98  |  |  |
| 5   | Roczne koszty operacyjne      | mln z <sub>i</sub> | 329,60                               | 164,80         | 109,87 | 82,40 | 65,92 |  |  |

## 5. Oszacowanie kosztów pozyskania jednostki energii zawartej w gazie syntezowym

Uzyskany gaz syntezowy jest półproduktem w procesie wytwarzania energii elektrycznej. W celu częściowej oceny efektywności procesu podziemnego zgazowania rozpatrywaną tu technologią odniesiono oszacowane nakłady kapitałowe oraz koszty operacyjne i utrzymania do ilości energii zawartej w uzyskanym gazie syntezowym. Uwzględniając strukturę oraz koszt kapitału na przyjętym poziomie 8 % oraz rozkładając te nakłady na 18 lat funkcjonowania projektu otrzymano równe roczne raty annuitetowe, które potraktowano jako stałe roczne koszty kapitałowe. Wielkości tych kosztów, jak również koszty operacyjne i utrzymania zestawiono w tabeli 6 – dla procesu zgazowania wêgla powietrzem, oraz w tabeli 7 – w przypadku zgazowania węgla z użyciem tlenu. W tabelach tych zamieszczono również obliczoną wartość opałową surowego gazu syntezowego w GJ/rok oraz oszacowane jednostkowe koszty produkcji tego gazu w zł/GJ.

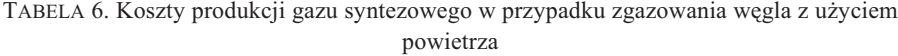

| Lp.            | Wyszczególnienie                                       | Jednostki    | Wielkość dla miąższości pokładu, [m]: |                |        |                |        |  |
|----------------|--------------------------------------------------------|--------------|---------------------------------------|----------------|--------|----------------|--------|--|
|                |                                                        |              |                                       | $\overline{2}$ | 3      | $\overline{4}$ | 5      |  |
|                | Koszty stałe (roczne)                                  | $mln$ zł/rok | 137.47                                | 79.80          | 60,58  | 50,97          | 45,20  |  |
| $\overline{2}$ | Koszty operacyjne i utrzymania                         | $mln$ zł/rok | 720.99                                | 360,50         | 240.33 | 180.25         | 144.20 |  |
| 3              | Całkowite roczne koszty produkcji                      | $mln$ zł/rok | 858.46                                | 440.30         | 300.91 | 231.22         | 189.40 |  |
| $\overline{4}$ | Wartość opałowa surowego gazu syntezowego   mln GJ/rok |              | 12.45                                 | 12.45          | 12.45  | 12,45          | 12,45  |  |
| 5              | Koszty produkcji surowego gazu syntezowego             | z/(GJ)       | 68.95                                 | 35.37          | 24.17  | 18,57          | 15,21  |  |

TABLE 6. Air-fired syngas production cost estimates

Na rysunku 2 przedstawiono jednostkowe koszty uzyskania energii 1 GJ zawartego w surowym gazie syntezowym w zależności od miąższości pokładu węgla dla przypadku użycia powietrza jako środka zgazowującego, natomiast na rysunku 3 przedstawiono odpowiednie wykresy obrazujące te zależności w przypadku użycia tlenu w charakterze środka zgazowującego.

Przedstawione na rysunkach zależności jednostkowych kosztów energii zawartej w uzyskanym gazie syntezowym zależą zarówno od miąższości zgazowywanego pokładu, jak i od użytego środka zgazowującego. Spadek miąższości pokładu węgla powoduje znaczny wzrost kosztów jednostkowych, które maksymalne wartości osiągają przy miąższości pokładu wynoszącej 1 m (z rozważanego przedziału miąższości). Ogólnie można stwierdzić, że

| Lp.            | Wyszczególnienie                           | Jednostki    | Wielkość dla miąższości pokładu [m]: |                    |        |                |         |  |
|----------------|--------------------------------------------|--------------|--------------------------------------|--------------------|--------|----------------|---------|--|
|                |                                            |              |                                      | $\mathfrak{D}_{1}$ | 3      | $\overline{4}$ | 5       |  |
| 1              | Koszty stałe (roczne)                      | $mln$ zł/rok | 79.37                                | 53.01              | 44,23  | 39,83          | 37,20   |  |
| 2              | Koszty operacyjne i utrzymania             | $mln$ zł/rok | 329,60                               | 164.80             | 109.87 | 82.40          | 65,92   |  |
| 3              | Całkowite roczne koszty produkcji          | $mln$ zł/rok | 408.97                               | 217,81             | 154,09 | 122,23         | 103, 12 |  |
| $\overline{4}$ | Wartość opałowa surowego gazu syntezowego  | $mln$ GJ/rok | 12.45                                | 12.45              | 12.45  | 12,45          | 12,45   |  |
| 5              | Koszty produkcji surowego gazu syntezowego | z/(GJ)       | 32.85                                | 17.49              | 12,38  | 9,82           | 8,28    |  |

TABELA 7. Koszty produkcji gazu syntezowego w przypadku zgazowania węgla z użyciem tlenu

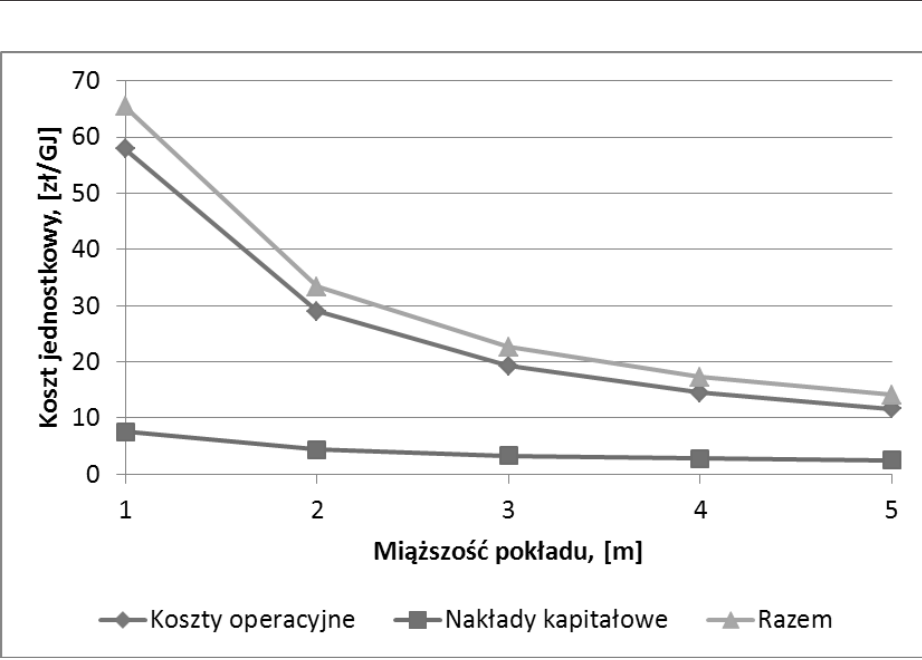

TABLE 7. Oxygen-fired syngas production cost estimates

Rys. 2. Jednostkowe koszty operacyjne oraz nakłady kapitałowe związane z technologią CRIP zgazowania węgla z użyciem powietrza dla rozpatrywanego zakresu miąższości pokładu

Fig. 2. Unit capital expenditures and unit O&M costs for air-fired CRIP technology versus the seam thickness

udział całkowitych nakładów kapitałowych – rozłożonych na roczne raty uwzględniające oprocentowanie kapitału i traktowanych jako koszty stałe – jest niewielki w porównaniu z kosztami operacyjnymi i utrzymania.

W przypadku użycia powietrza do zgazowania węgla, całkowite koszty jednostkowe wynoszą od 15,21 zł/GJ (dla miąższości 5 m) do 68,95 zł/GJ (w przypadku miąższości 1 m), a udział w nich kosztów stałych wynosi odpowiednio od 24 do 16%.

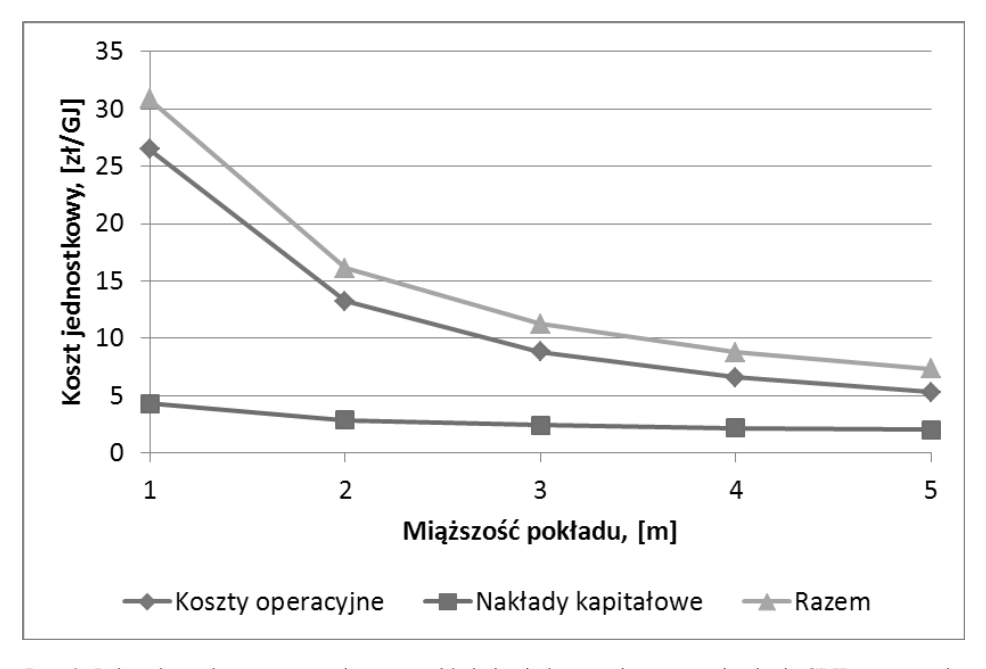

Rys. 3. Jednostkowe koszty operacyjne oraz nakłady kapitałowe związane z technologią CRIP zgazowania węgla z użyciem tlenu dla rozpatrywanego zakresu miąższości złoża

Fig. 3. Unit capital expenditures and unit O&M costs for oxygen-fired CRIP technology versus the seam thickness

W przypadku zastosowania tlenu do zgazowania węgla całkowite koszty jednostkowe wynoszą od 8,28 zł/GJ (dla miąższości 5 m) do 32,85 zł/GJ (dla miąższości 1 m), a udział kosztów stałych w koszcie całkowitym zmienia się odpowiednio od 36% do ponad 19%.

W celu porównania oszacowanych kosztów pozyskania 1 GJ energii zawartej w gazie syntezowym z kosztami paliw alternatywnych można podać, że obecna cena sprzedaży węgla brunatnego dla energetyki zawodowej nie przekracza 10 zł/GJ, węgla kamiennego wynosi około 16 zł/GJ, a cena 1 GJ zawartego w gazie ziemnym jest przeciętnie trzykrotnie wyższa od ceny GJ zawartego w węglu kamiennym.

### Podsumowanie

W pracy zaproponowano pewien sposób szacowania kosztów procesu podziemnego zgazowania węgla opracowany na podstawie dostępnych źródeł pochodzących z literatury światowej. Przyjęty sposób postępowania może być bardziej uszczegóławiany w miarę uzyskiwania informacji i danych uzyskanych w trakcie doświadczeń oraz prac badawczych i rozwojowych prowadzonych w kraju nad podziemnym zgazowaniem wêgla. Przedstawione powyżej wyniki obliczeń są szacunkowe, nie wyczerpują wszystkich możliwych do

wystapienia praktycznych okoliczności wpływających na wielkość nakładów kapitałowych oraz kosztów operacyjnych i utrzymania. Zaproponowany sposób ujêcia kosztów procesu podziemnego zgazowania węgla może stanowić jednak punkt wyjścia do budowy bardziej złożonego modelu kosztów. Poszczególne elementy opracowanego modelu mogą być rozbudowywane, można wykonywać również wielowariantowe obliczenia, przyjmując różne zestawy danych wejściowych, obejmujące parametry geometryczne, geologiczno-górnicze, ekonomiczno-finansowe. Wyniki wielowariantowych obliczeń mogą posłużyć do wyboru odpowiedniego wariantu z punktu widzenia przyjêtego kryterium optymalizacji sformu łowanego w kategoriach technicznych lub/i ekonomicznych.

Praca finansowana przez Narodowe Centrum Badañ i Rozwoju w ramach programu strategicznego "Zaawansowane technologie pozyskiwania energii"

#### Literatura

- BIAŁECKA B., 2008 Podziemne zgazowanie węgla. Podstawy procesu decyzyjnego. Główny Instytut Górnictwa, Katowice.
- KUMOR M., 2009 Zgazowanie węgla szansa na czyste jutro. Wydział Energetyki i Paliw AGH. Praca konkursowa.
- MAGDA R., 2011 Ekonomiczne aspekty podziemnego zgazowania węgla na przykładzie Carbon Energy. Polityka Energetyczna t. 14, z. 2, IGSMiE PAN, Kraków.
- MAGDA R., 2012 Ekonomiczne aspekty podziemnego zgazowania węgla na przykładzie złoża Seelyville w stanie Indiana. Polityka Energetyczna t. 15, z. 1, IGSMiE PAN, Kraków.
- MAGDA R. i zespół, 2012 Ocena kosztów pozyskania i udostępnienia złóż węgli kamiennych. Część 1.1.5. tematu badawczego nr 1 pt.: Opracowanie szczegółowej bazy danych węgli krajowych dla procesu zgazowania. AGH w Krakowie. Praca niepublikowana.
- Praca zbiorowa, 2011 Viability of Underground Coal Gasification with Carbon Capture and Storage in Indiana. School of Public and Environmental Affairs, Indiana University.
- STAŃCZYK i in. 2010 STAŃCZYK K., DUBIŃSKI J., CYBULSKI K., WIATOWSKI M., ŚWIĄDROWSKI J ., KAPUSTA K., ROGUT J., SMOLIÑSKI A., KRAUSE E., GRABOWSKI J., 2010 – Podziemne zgazowanie węgla – doświadczenia światowe i eksperymenty prowadzone w KD Barbara. Polityka Energetyczna t. 13.
- STRUGAŁA A., CZAPLICKA-KOLARZ K., ŚCIĄŻKO M., 2011 Projekty nowych technologii zgazowania węgla powstające w ramach Programu Strategicznego NCBiR. Polityka Energetyczna t. 14.

Roman MAGDA, Tadeusz FRANIK, Tadeusz WOŹNY, Jerzy ZAŁUCKI

### Attempt of estimating the costs of underground bituminous coal gasification

### Abstract

Intensive investigations focused on underground coal gasification are conducted world-wide. Similarly Polish scientific and research centers as well as industrial companies are engaged in the investigations connected with development of underground coal gasification method which can be used on the industrial scale. These investigations are conducted by the Scientific-Industrial Consortium named "Coal Gasification" which is financed by the National Centre for Research and Development. There is some lack of bibliography focused on the economic aspects of underground coal gasification in the conditions of Polish bituminous coal deposits. However it is possible to estimate these costs basing on the world-wide literature and using the domestic input data. In the paper an attempt of estimating the costs of underground bituminous coal gasification is briefly described. Two main variants of giving access to the coal seam are taken into account. These variants can be considered as prospective for the geologic and mining conditions of Polish bituminous coal basins. For the first variant the CRIP technology can be used, for the second one – technology UCG. Base-case assumptions of the UCG model were undertaken, and among others the assumptions that syngas will be sufficient to power an air-fired 250 MW UCG CC plant for 18 years life-time of the project, that mining area is sufficient to provide an appropriate amount of coal for UCG process, that thickness of coal seams is between 1 and 5 meters. An appropriate set of input data was prepared. Calculations were made for the variant taking into account CRIP technology as well as two scenarios – one of the air-fired UCG model, the second one – of oxygen-fired UCG model. Capital expenditures as well as annual operating and maintenance costs were calculated as a function of seam thickness for the both scenarios. Results of the calculations are presented in Tables and shown in Figures. Generally, the fixed costs connected with capital expenditures are of little importance than operating and maintenance costs. The results of calculations show that the oxygen-fired UCG model is cheaper than the air-fired UCG model. The model developed can be widened to a more complex model in a case of need.

KEY WORDS: bituminous coal, underground coal gasification, estimating the costs of underground coal gasification